Manual Install Ubuntu 12.04 Pdf Reader
>>CLICK HERE<<<</p>

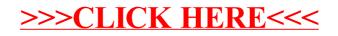